## **Sloupce na řádky / Kontingenční sloupec (Unpivot / Pivot)**

[h](http://office.lasakovi.com/)ttp://office.lasakovi.com

## 1) V Power Query Editoru - pás karet **Transformace** (Transform)

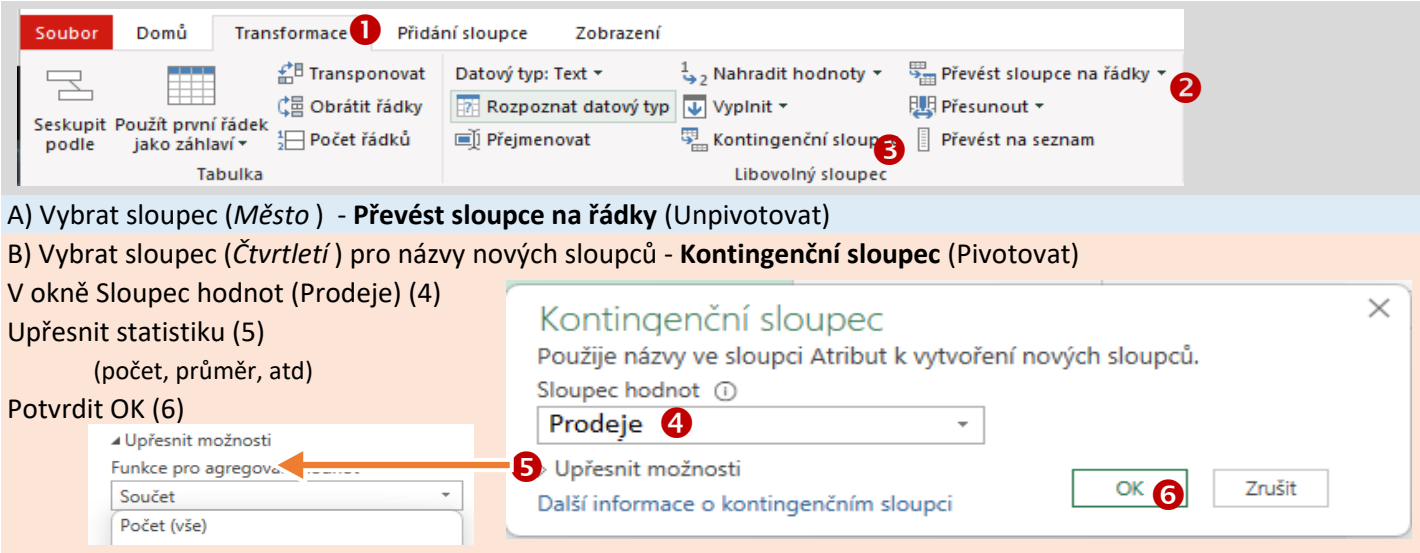

**Tabulka prodejů dle čtvrtletí a měst -** Názvy měst se neopakují

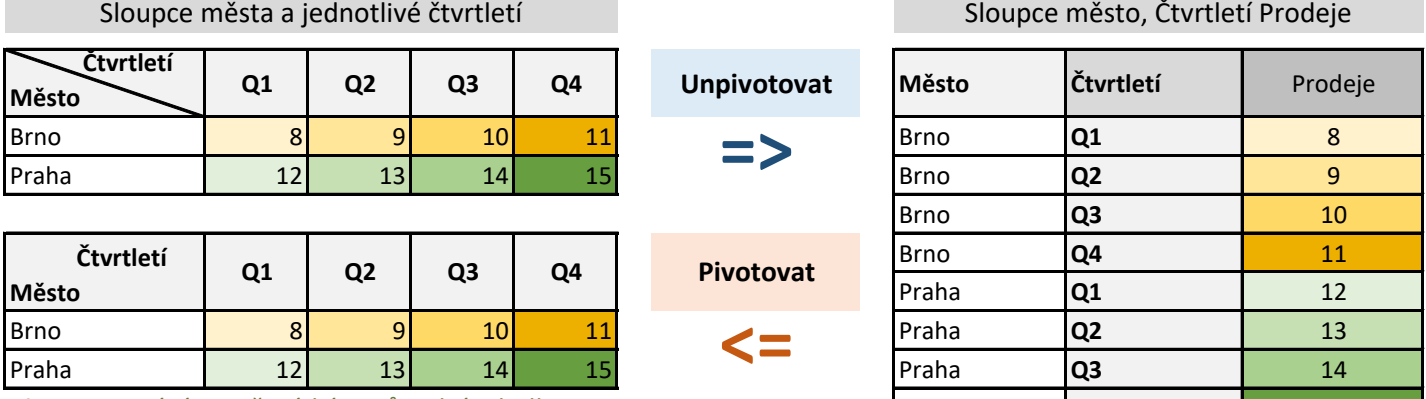

**Tip:** Pivotováním opět získáte původní tabulku... Praha **Q4 Q4** 15

## **Tabulka prodejů dle čtvrtletí a měst -** Názvy měst se mohou opakovat

**=>**

**Pivotovat A**

součet<br>
<=

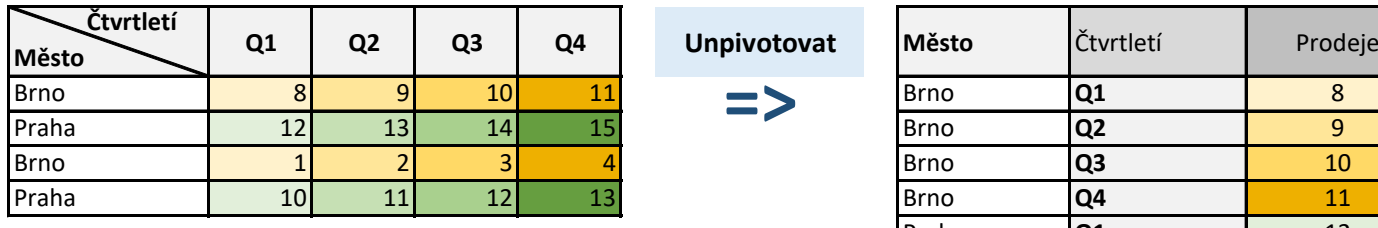

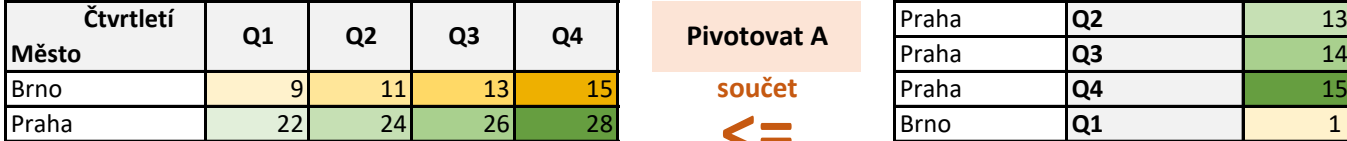

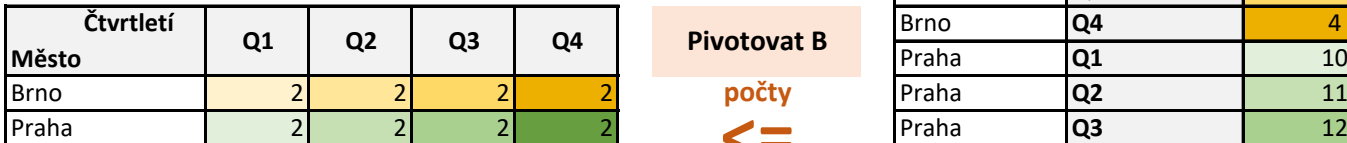

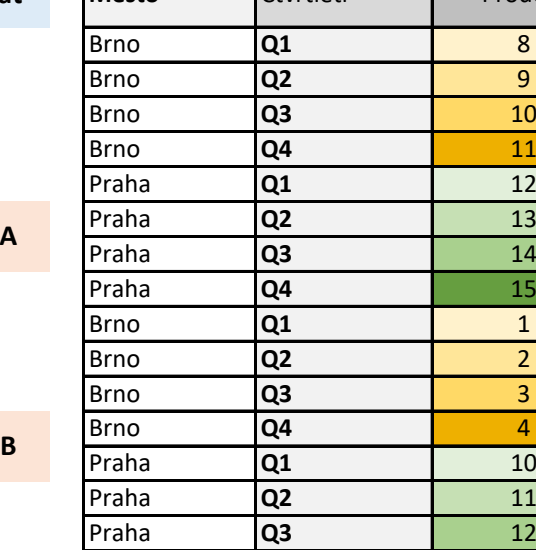

Praha **Q4** 13

**Pozor:** Pivotováním můžete přijít o informace

[h](http://office.lasakovi.com/)ttp://office.lasakovi.com

počty<br>
<=

**Pivotovat**